# **BAB V**

# **HASIL ANALISIS DAN PEMBAHASAN**

## **5.1 DEMOGRAFI RESPONDEN**

### **5.1.1 Responden Berdasarkan Jenis Kelamin**

Data responden berdasarkan jenis kelamin pada pengguna yang menggunakan Aplikasi *E-Wallet* yang terdiri dari laki-laki dan perempuan dapat dilihat pada tabel 5.1

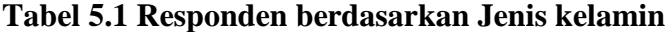

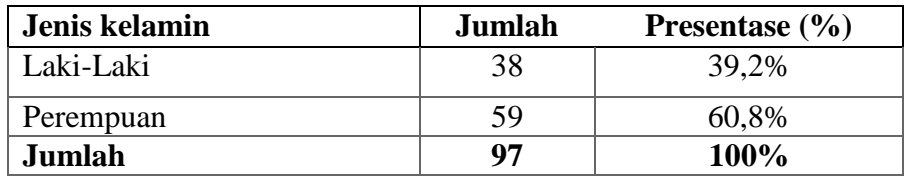

Tabel 5.1 menunjukkan bahwa frekuensi tertinggi dari tabel diatas adalah responden berjenis kelamin perempuan sebanyak 59 responden (60,8%).

# **5.1.2 Responden Berdasarkan Usia**

Data responden berdasarkan usia pada pengguna yang menggunakan Aplikasi *E-Wallet* dapat dilihat pada tabel 5.2

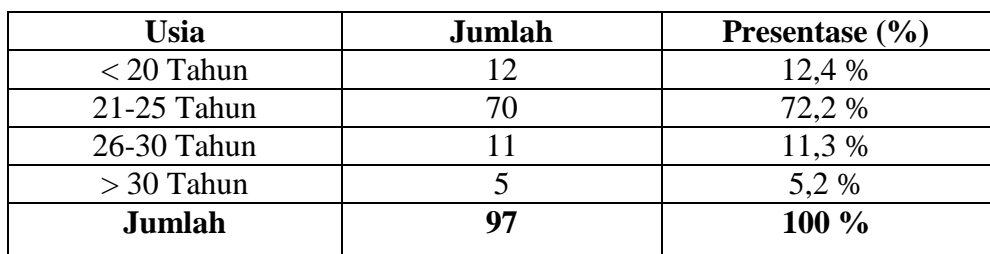

#### **Tabel 5.2 Responden berdasarkan Usia**

Tabel 5.2 menunjukkan bahwa frekuensi tertinggi dari tabel diatas adalah responden berdasarkan usia 21-25 Tahun sebanyak 70 responden (72,2%).

## **5.1.3 Responden Berdasarkan Pekerjaan**

Data responden berdasarkan pekerjaan pada pengguna yang menggunakan Aplikasi *E-Wallet* dapat dilihat pada tabel 5.3

| Pekerjaan         | <b>Jumlah</b> | Presentase $(\% )$ |
|-------------------|---------------|--------------------|
| Pelajar/Mahasiswa | 65            | 67 %               |
| Pegawai Negri     |               | 3,1%               |
| Pegawai Swasta    | 22            | 22,7%              |
| Honor             |               | 3,1%               |
| <b>IRT</b>        | 2             | 2,1%               |
| Pedagang          |               | 1%                 |
| Pengangguran      |               | 1%                 |
| <b>Jumlah</b>     | 97            | 100%               |

**Tabel 5.3 Responden berdasarkan Pekerjaan**

Tabel 5.3 menunjukkan bahwa frekuensi tertinggi dari tabel diatas adalah responden berdasarkan pekerjaan sebagai Pelajar/Mahasiswa sebanyak 65 responden (67%).

#### **5.2 MODEL PENGUKURAN (OUTER MODEL)**

Evaluasi model SEM-PLS pada model pengukuran (outer model) dievaluasi dengan melihat validitas dan reabilitas. Untuk melakukan uji ini, langkah pertama yang harus dilakukan setelah semua data telah dimasukkan ke aplikasi smartpls adalah memilih menu calculate setelah itu pilih PLS algorithm lalu pilih start calculation, setelah itu akan muncul data-data dengan beberapa pilihan menu dibagian bawah, pilih menu construct reliability dan validity, maka akan tampil data yang diinginkan. Berikut penjabaran hasil uji validitas.

#### **5.2.1 Uji Validitas**

Instrumen penelitian dapat dikatakan baik jika mempunyai validitas yang memenuhi kriteria yang telah disepakati. Sehingga apabila instrument penelitian tersebut menjalankan fungsi ukurnya, akan memberikan hasil yang sesuai dengan tujuan dilakukannya pengukuran tersebut. Sedangkan tes yang memiliki validitas rendah kemungkinan akan menghasilkan data yang kurang atau mungkin tidak sesuai dengan tujuan pengukuran. Dalam melaksanakan uji validitas dapat dilakukan evaluasi berkaitan dengan tes "discriminant validity" dan "convergent validity"

#### 1. Validitas Konveregen

Pada uji Outer Model ini dilakukan uji indikator reflektif dengan convergent validity, dengan kriteria nilai loading factor 0,50 sampai 0,60 sudah dianggap cukup untuk memenuhi kriteria dan indikator individu dianggap reliable. Berdasarkan nilai estimasi model dapat diketahui bahwa semua nilai loading factor menunjukkan nilai > 0,7 yang berarti nilai tersebut adalah valid atau bisa dijadikan sebagai data dalam model secara keseluruhan dan nilai outer loading = 0,5 masih bisa ditoleransi untuk diikutkan dalam model yang masih dalam pengembangan dan dibawah dari nilai 0,5 dapat dihilangkan dari analisis. Suatu indikator dikatakan mempunyai validitas yang baik, jika nilai outer loading di atas 0,7.

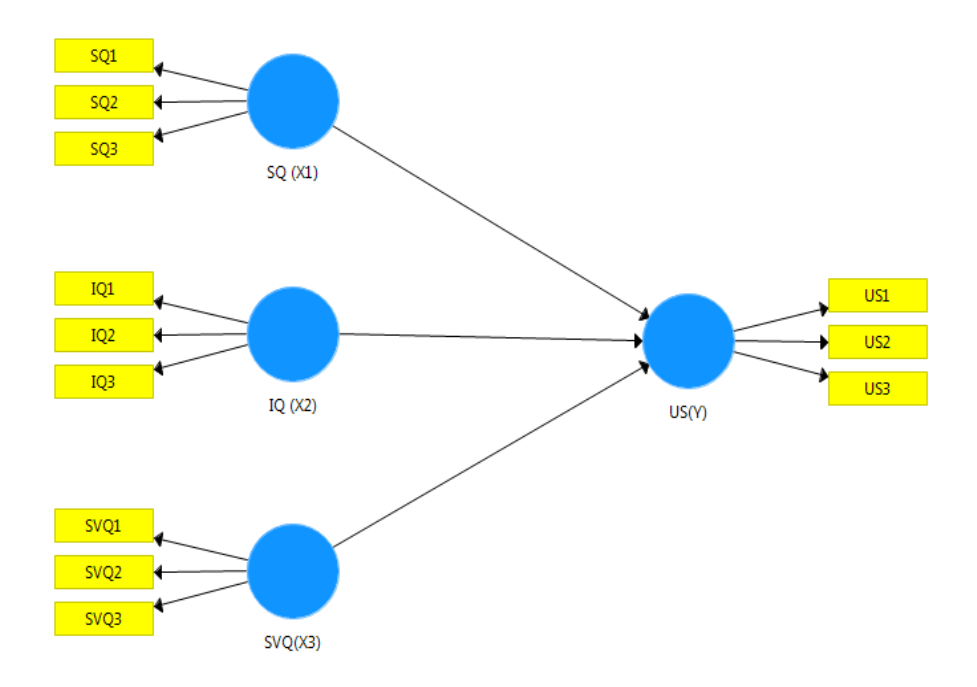

**Gambar 5.1 Model SmartPls**

Pada Gambar 5.2 uji convergent validity memperlihatkan bahwa uji dilakukan dengan menggunakan model awal penelitian. Hasil dari uji convergent validity dapat dilihat pada gambar 5.2

|                                                         | SmartPLS: C:\Users\acer\smartpls_workspace                |   |                       |            |     |                                                 |                                 |                |                                                              |        |                                           |                                                 |                                |                                      |                                                                       | $\begin{array}{c c c c c c} \hline \multicolumn{3}{ c }{\multicolumn{3}{c }{\multicolumn{3}{c }{\multicolumn{3}{c }{\multicolumn{3}{c}}}} & \multicolumn{3}{c }{\multicolumn{3}{c }{\multicolumn{3}{c }{\multicolumn{3}{c }{\multicolumn{3}{c}}}} & \multicolumn{3}{c }{\multicolumn{3}{c }{\multicolumn{3}{c }{\multicolumn{3}{c }{\multicolumn{3}{c }{\multicolumn{3}{c }{\multicolumn{3}{c }{\multicolumn{3}{c }{\multicolumn{3}{c }{\multicolumn{3}{$ |
|---------------------------------------------------------|-----------------------------------------------------------|---|-----------------------|------------|-----|-------------------------------------------------|---------------------------------|----------------|--------------------------------------------------------------|--------|-------------------------------------------|-------------------------------------------------|--------------------------------|--------------------------------------|-----------------------------------------------------------------------|----------------------------------------------------------------------------------------------------|
|                                                         | File Edit Melihat Tema Menghitung Info Bahasa             |   |                       |            |     |                                                 |                                 |                |                                                              |        |                                           |                                                 |                                |                                      |                                                                       |                                                                                                    |
| 击<br>Simpan                                             | -4<br>Proyek Baru                                         |   | 品<br>Model Jalur Baru |            |     | $\frac{0110}{3012}$<br>Menyembunyikan Nilai Nol |                                 |                | $^{+0,0}_{-0,00}$<br>Meningkatkan Desimal                    |        | $^{0,00}_{+0.0}$<br>Kurangi Angka Desimal | $\sqrt{2}$<br><b>Eksporke Excel</b>             | (<br><b>Eksporke Web</b>       | $\mathbf \Omega$<br><b>EksporkeR</b> |                                                                       |                                                                                                    |
|                                                         | Menjelajahi Proyek                                        |   |                       | 日日会        |     |                                                 | <b>CE</b> SKRIPSI FIX.splsm     |                | PLS Algorithm (Menjalankan No. 1) 23                         |        |                                           |                                                 |                                |                                      |                                                                       |                                                                                                    |
| $\triangleright$ Data 2<br>$\triangleright$ $\Box$ ECSI |                                                           |   |                       |            |     |                                                 | <b>Outer Loading</b>            |                |                                                              |        |                                           |                                                 |                                |                                      |                                                                       |                                                                                                    |
| $\triangleright$ $\blacksquare$ lagites                 | PLS-SEM BOOK - Corporate Reputation Extended              |   |                       |            |     | 扉                                               | Matriks                         |                |                                                              |        |                                           |                                                 |                                | Salin ke Clipboard:                  | <b>Format Excel</b>                                                   | Format R                                                                                                    |
| $\triangleright$ SKRIPSI                                | <b>A SKRIPSI FIX</b>                                      |   |                       |            |     |                                                 |                                 |                | IQ $(X2)$                                                    | SQ(X1) | SVQ(X3)                                   | US(Y)                                           |                                |                                      |                                                                       |                                                                                                    |
|                                                         | <b>R</b> SKRIPSI FIX                                      |   |                       |            |     | IQ1                                             |                                 |                | 0.841                                                        |        |                                           |                                                 |                                |                                      |                                                                       |                                                                                                    |
|                                                         | TES REVISI [97 Catatan]<br>$\triangleright$ skripsi sindi |   |                       |            |     | IQ2                                             |                                 |                | 0.775                                                        |        |                                           |                                                 |                                |                                      |                                                                       |                                                                                                    |
| $\triangleright$ T tes coba                             |                                                           |   |                       |            |     | IO3                                             |                                 |                | 0.890                                                        |        |                                           |                                                 |                                |                                      |                                                                       |                                                                                                    |
| $\triangleright$ T TUGAS                                |                                                           |   |                       |            |     | SQ1                                             |                                 |                |                                                              | 0.855  |                                           |                                                 |                                |                                      |                                                                       |                                                                                                    |
| <b>Archive</b>                                          |                                                           |   |                       |            |     | SQ <sub>2</sub>                                 |                                 |                |                                                              | 0.813  |                                           |                                                 |                                |                                      |                                                                       |                                                                                                    |
|                                                         |                                                           |   |                       |            |     | SQ3                                             |                                 |                |                                                              | 0.832  |                                           |                                                 |                                |                                      |                                                                       |                                                                                                    |
|                                                         |                                                           |   |                       |            |     | SVQ1                                            |                                 |                |                                                              |        | 0.848                                     |                                                 |                                |                                      |                                                                       |                                                                                                    |
| Indikator                                               |                                                           |   |                       | <b>XXX</b> |     | SVQ <sub>2</sub>                                |                                 |                |                                                              |        | 0.805                                     |                                                 |                                |                                      |                                                                       |                                                                                                    |
| Tidak.                                                  | Indikator                                                 |   |                       |            |     | SVQ3                                            |                                 |                |                                                              |        | 0.831                                     |                                                 |                                |                                      |                                                                       |                                                                                                    |
| 1                                                       | <b>SQ1</b>                                                |   |                       |            |     | US1                                             |                                 |                |                                                              |        |                                           | 0.851                                           |                                |                                      |                                                                       |                                                                                                    |
| $\overline{2}$                                          | SQ <sub>2</sub>                                           |   |                       |            |     | US2                                             |                                 |                |                                                              |        |                                           | 0.791                                           |                                |                                      |                                                                       |                                                                                                    |
| 3                                                       | SQ3                                                       |   |                       |            |     | US3                                             |                                 |                |                                                              |        |                                           | 0.889                                           |                                |                                      |                                                                       |                                                                                                    |
|                                                         |                                                           |   |                       |            |     |                                                 |                                 |                |                                                              |        |                                           |                                                 |                                |                                      |                                                                       |                                                                                                    |
| $\overline{4}$                                          | IQ1                                                       |   |                       |            |     |                                                 | <b>Hasil Akhir</b>              |                | <b>Kriteria Kualitas</b>                                     |        | <b>Hasil Sementara</b>                    | <b>Basis Data</b>                               |                                |                                      |                                                                       |                                                                                                    |
| 5                                                       | IQ <sub>2</sub>                                           |   |                       |            |     |                                                 | Koefisien Jalur                 |                | <b>R</b> Square                                              |        | Perubahan Kriteria Berhenti               | Pengaturan                                      |                                |                                      |                                                                       |                                                                                                    |
| 6                                                       | IO3                                                       |   |                       |            |     |                                                 | <b>Efek Tidak Langsung</b>      |                | f Square                                                     |        |                                           | <b>Inner Model</b>                              |                                |                                      |                                                                       | Ξ                                                                                                    |
| $\overline{7}$                                          | SVQ1                                                      |   |                       |            |     |                                                 | Pengaruh Total<br>Outer Loading |                | Validitas dan Reliabilitas Konstruk<br>Validitas Diskriminan |        |                                           | <b>Outer Model</b><br>Data Indikator (Original) |                                |                                      |                                                                       |                                                                                                    |
| 8                                                       | SVQ <sub>2</sub>                                          |   |                       |            |     |                                                 | <b>Outer Weight</b>             |                | Collinearity Statistik (VIF)                                 |        |                                           |                                                 | Data Indikator (Standardisasi) |                                      |                                                                       |                                                                                                    |
| 9                                                       | SVQ3                                                      |   |                       |            |     |                                                 | Variabel Laten                  |                | <b>Fit Model</b>                                             |        |                                           | Data Indikator (Korelasi)                       |                                |                                      |                                                                       |                                                                                                    |
| 10                                                      | US1                                                       |   |                       |            | ٠   | <b>Districtional</b>                            |                                 |                | <b>Milkoln Colobert Mondal</b>                               |        |                                           |                                                 |                                |                                      |                                                                       |                                                                                                    |
|                                                         | B<br>$\overline{\mathbf{o}}$                              | Q |                       | Pr         | Ps. | ۰                                               | $\sqrt{M}$                      | $\overline{1}$ |                                                              |        |                                           |                                                 |                                |                                      | $\mathbb{N} \otimes \mathbb{C} \otimes \mathbb{R} \otimes \mathbb{R}$ | 21:05                                                                                                    |

**Gambar 5.2** *Output Loading Factor*

|             | SQ(X1) | IQ(X2) | SVO(X3) | US (Y2) |
|-------------|--------|--------|---------|---------|
| SQ.1        | 0.855  |        |         |         |
| <b>SQ.2</b> | 0.813  |        |         |         |
| SQ.3        | 0.832  |        |         |         |
| <b>IQ.1</b> |        | 0.841  |         |         |
| IQ.2        |        | 0.775  |         |         |
| <b>IQ.3</b> |        | 0.890  |         |         |
| SVQ.1       |        |        | 0.848   |         |
| SVQ.2       |        |        | 0.805   |         |
| SVQ.3       |        |        | 0.831   |         |
| <b>US.1</b> |        |        |         | 0.851   |
| <b>US.2</b> |        |        |         | 0.791   |
| <b>US.3</b> |        |        |         | 0.889   |

**Tabel 5.5** *Loading Factor*

Pada table 5.5 *Loading Factor* dapat dijelaskan yaitu variabel kualitas sistem yang terdapat 3 indikator dengan nilai tertinggi 0.855, 0.813 dan 0.832, variabel kualitas informasi yang terdapat 3 indikator dengan nilai tertinggi 0.841, 0.775 dan 0.890, variabel kualitas layanan yang terdapat 3 indikator dengan nilai tertinggi 0.848, 0.805 dan 0.831, variabel kepuasan

pengguna yang terdapat 3 indikator dengan nilai tertinggi 0.851, 0.791 dan 0.889.

Pada table 5.5 menunjukkan bahwa semua *loading factor* memiliki nilai >0.7, sehingga dapat disimpulkan bahwa semua indikator telah memenuhi kriteria validitas konveregen, karna indikator untuk semua variabel sudah tidak ada yang di eliminasi dari model.

## 2. Validitas Diskriminan

Parameter yang digunakan untuk menilai validitas diskriminan adalah perbandingan antara akar AVE dan korelasi variabel laten, dimana akar AVE harus lebih besar dari korelasi variabel laten serta parameter cross loading masing- masing indikator, yang nilainya harus lebih dari 0,70. Jika nilai akar AVE > 0,50, maka artinya descriminant validity tercapai.

|                                                                        | III SmartPLS: C:\Users\acer\smartpls_workspace |                                               |                          |                                          |                                                            |                                     |                                          |                                      |                                |                             |                  |          |
|------------------------------------------------------------------------|------------------------------------------------|-----------------------------------------------|--------------------------|------------------------------------------|------------------------------------------------------------|-------------------------------------|------------------------------------------|--------------------------------------|--------------------------------|-----------------------------|------------------|----------|
|                                                                        |                                                | File Edit Melihat Tema Menghitung Info Bahasa |                          |                                          |                                                            |                                     |                                          |                                      |                                |                             |                  |          |
| J.<br>Simpan                                                           | └<br>Proyek Baru                               | å.<br>Model Jalur Baru                        |                          | 0110<br>3012<br>Menyembunyikan Nilai Nol | $rac{400}{n}$<br>Meningkatkan Desimal                      |                                     | $^{0,00}_{0,0}$<br>Kurangi Angka Desimal | ⋒<br><b>Eksporke Excel</b>           | Ekspor ke Web                  | <sup>R</sup><br>Ekspor ke R |                  |          |
|                                                                        | Menjelajahi Proyek                             | 日日会                                           |                          |                                          | G SKRIPSI FIX.splsm   PLS Algorithm (Menjalankan No. 1) 23 |                                     |                                          |                                      |                                |                             |                  |          |
| $\triangleright$ $\blacksquare$ Data 2<br>$\triangleright$ $\Box$ ECSI |                                                |                                               |                          |                                          | Validitas dan Reliabilitas Konstruk                        |                                     |                                          |                                      |                                |                             |                  |          |
| $\triangleright$ $\blacksquare$ lagites                                | PLS-SEM BOOK - Corporate Reputation Extended   |                                               |                          | 畐<br>Matriks                             | Cronbach's Alpha<br>H.                                     | <b>It mo A</b>                      | <b>Reliabilitas Komposit</b>             | ## Rata-rata Varians Diekstrak (AVE) |                                | Salin ke Clipboard:         | Format Excel     | Format R |
| <b>DETERING</b><br>A SKRIPSI FIX                                       |                                                |                                               |                          |                                          | Cronbach's Al                                              | rho A                               | Reliabilitas Ko                          | Rata-rata Varians Diekstrak (AVE)    |                                |                             |                  |          |
|                                                                        | <b>R</b> SKRIPSI FIX                           |                                               |                          | IQ $(X2)$                                | 0.784                                                      | 0.792                               | 0.874                                    |                                      | 0.700                          |                             |                  |          |
| skripsi sindi                                                          | TES REVISI [97 Catatan]                        |                                               |                          | SQ(N1)                                   | 0.780                                                      | 0.780                               | 0.872                                    |                                      | 0.695                          |                             |                  |          |
| $\triangleright$ tes coba                                              |                                                |                                               |                          | SVO(X3)                                  | 0.771                                                      | 0.773                               | 0.867                                    |                                      | 0.686                          |                             |                  |          |
| $\triangleright$ $\blacksquare$ TUGAS                                  |                                                |                                               |                          | US(Y)                                    | 0.797                                                      | 0.798                               | 0.882                                    |                                      | 0.713                          |                             |                  |          |
| <b>Call Archive</b>                                                    |                                                |                                               |                          |                                          |                                                            |                                     |                                          |                                      |                                |                             |                  |          |
|                                                                        |                                                |                                               |                          |                                          |                                                            |                                     |                                          |                                      |                                |                             |                  |          |
|                                                                        |                                                |                                               |                          |                                          |                                                            |                                     |                                          |                                      |                                |                             |                  |          |
| ndikator                                                               |                                                | <b>YYY</b>                                    |                          |                                          |                                                            |                                     |                                          |                                      |                                |                             |                  |          |
| Tidak.                                                                 | Indikator                                      |                                               |                          |                                          |                                                            |                                     |                                          |                                      |                                |                             |                  |          |
| 1                                                                      | SQ <sub>1</sub>                                |                                               |                          |                                          |                                                            |                                     |                                          |                                      |                                |                             |                  |          |
| $\overline{2}$                                                         | SQ <sub>2</sub>                                |                                               |                          |                                          |                                                            |                                     |                                          |                                      |                                |                             |                  |          |
| з                                                                      | <b>SQ3</b>                                     |                                               |                          |                                          |                                                            |                                     |                                          |                                      |                                |                             |                  |          |
| 4                                                                      | IQ1                                            |                                               |                          | <b>Hasil Akhir</b>                       | · Kriteria Kualitas                                        |                                     | <b>Hasil Sementara</b>                   | <b>Basis Data</b>                    |                                |                             |                  |          |
| 5                                                                      | IQ <sub>2</sub>                                |                                               |                          | Koefisien Jalur                          | R Square                                                   |                                     | Perubahan Kriteria Berhenti              | Pengaturan                           |                                |                             |                  |          |
| 6                                                                      | IQ3                                            |                                               |                          | <b>Efek Tidak Langsung</b>               | f Square                                                   |                                     |                                          | <b>Inner Model</b>                   |                                |                             |                  |          |
| 7                                                                      | SVQ1                                           |                                               |                          | Pengaruh Total                           |                                                            | Validitas dan Reliabilitas Konstruk |                                          | <b>Outer Model</b>                   |                                |                             |                  |          |
| 8                                                                      | <b>SVO2</b>                                    |                                               |                          | Outer Loading                            | Validitas Diskriminan                                      |                                     |                                          | Data Indikator (Original)            |                                |                             |                  |          |
| 9                                                                      | SVQ3                                           |                                               |                          | Outer Weight<br>Variabel Laten           | Collinearity Statistik (VIF)<br><b>Fit Model</b>           |                                     |                                          | Data Indikator (Korelasi)            | Data Indikator (Standardisasi) |                             |                  |          |
| 10                                                                     | US1                                            |                                               | $\overline{\phantom{a}}$ | Distributed                              | <b>Videois Colobei Model</b>                               |                                     |                                          |                                      |                                |                             |                  |          |
| H.                                                                     | $\overline{\mathbf{o}}$<br>ê                   | Q<br>Pr                                       | R                        | $\sqrt{M}$<br>G                          | $\mathbb{E}$                                               |                                     |                                          |                                      |                                |                             | <b>NOTE</b> OR R | 21:14    |

**Gambar 5.3 Output Nilai AVE**

| <b>Variabel</b> | <b>Average Variance Extracted (AVE)</b> |
|-----------------|-----------------------------------------|
| SQ(X1)          | 0.695                                   |
| IQ $(X2)$       | 0.700                                   |
| SVO(X3)         | 0.686                                   |
| US(Y)           | 0.713                                   |

**Tabel 5.6 Nilai AVE**

Berdasarkan tabel 5.6, nilai AVE pada variabel laten kualitas sistem *(system quality)* (0.695), kualitas informasi *(information quality)* (0.700), kualitas layanan *(service quality)* (0.686), kepuasan pengguna *(user satisfaction)* (0.713), semua variabel bernilai >0.50, sehingga dapat dikatakan bahwa model pengukuran tersebut valid secara *discriminant validity.*

Validitas diskriminan juga dilakukan berdasarkan pengukuran *Fornell Larcker criteration* dengan konstruk. Apabila korelasi konstruk pada setiap indikator lebih besar dari konstruk lainnya, artinya konstruk laten dapat memprediksi indi- kator lebih baik dari konstruk lainya [31].

|                                                                | <b>III</b> SmartPLS: C:\Users\acer\smartpls_workspace |                       |                        |                                                 |                                                               |        |                                           |                                    |                                                             |                                 |                                                                                                    | $\begin{array}{c c c c c c} \hline \multicolumn{1}{ c }{\multicolumn{1}{c c c c} \multicolumn{1}{c }{\multicolumn{1}{c c c} \multicolumn{1}{c }{\multicolumn{1}{c c} \multicolumn{1}{c }{\multicolumn{1}{c c} \multicolumn{1}{c }{\multicolumn{1}{c c} \multicolumn{1}{c }{\multicolumn{1}{c c} \multicolumn{1}{c }{\multicolumn{1}{c }{\multicolumn{1}{c }{\multicolumn{1}{c }{\multicolumn{1}{c }{\multicolumn{1}{c }{\multicolumn{1}{$ |
|----------------------------------------------------------------|-------------------------------------------------------|-----------------------|------------------------|-------------------------------------------------|---------------------------------------------------------------|--------|-------------------------------------------|------------------------------------|-------------------------------------------------------------|---------------------------------|----------------------------------------------------------------------------------------------------|----------------------------------------------------------------------------------------------------|
|                                                                | File Edit Melihat Tema Menghitung Info Bahasa         |                       |                        |                                                 |                                                               |        |                                           |                                    |                                                             |                                 |                                                                                                    |                                                                                                    |
| 击<br>Simpan                                                    | ᆸ<br>Proyek Baru                                      | 盎<br>Model Jalur Baru |                        | $\frac{0110}{3012}$<br>Menyembunyikan Nilai Nol | $^{+0.0}_{-0.00}$<br>Meningkatkan Desimal                     |        | $^{0.00}_{+0.0}$<br>Kurangi Angka Desimal | $\bigcap$<br><b>Eksporke Excel</b> | <b>Eksporke Web</b>                                         | $\mathbf \Omega$<br>Ekspor ke R |                                                                                                    |                                                                                                    |
|                                                                | Menjelajahi Proyek                                    | 日日会                   |                        |                                                 | GE SKRIPSI FIX.splsm     PLS Algorithm (Menjalankan No. 1) 23 |        |                                           |                                    |                                                             |                                 |                                                                                                    |                                                                                                    |
| $\triangleright$ $\Box$ Data 2<br>$\triangleright$ $\Box$ ECSI |                                                       |                       |                        | <b>Validitas Diskriminan</b>                    |                                                               |        |                                           |                                    |                                                             |                                 |                                                                                                    |                                                                                                    |
| $\triangleright$   lagites<br><b>DETT</b> SKRIPSI              | PLS-SEM BOOK - Corporate Reputation Extended          |                       |                        | Kriteria Fornell-Larcker<br>届                   | Cross Loadings                                                | 區      | Rasio Heterotrait-Monotrait               |                                    | <b>Nasio Heterotrait-Monotrait</b>                          | Salin ke Clipboard:             | <b>Format Excel</b>                                                                                                    | Format R                                                                                                    |
| A SKRIPSI FIX                                                  |                                                       |                       |                        |                                                 | IQ(X2)                                                        | SQ(X1) | SVQ(X3)                                   | US(Y)                              |                                                             |                                 |                                                                                                    |                                                                                                    |
|                                                                | <b>R</b> SKRIPSI FIX                                  |                       |                        | IQ $(X2)$                                       | 0.836                                                         |        |                                           |                                    |                                                             |                                 |                                                                                                    |                                                                                                    |
| <b>Skripsi sindi</b>                                           | TES REVISI [97 Catatan]                               |                       |                        | SO(X1)                                          | 0.750                                                         | 0.833  |                                           |                                    |                                                             |                                 |                                                                                                    |                                                                                                    |
| $\triangleright$ tes coba                                      |                                                       |                       |                        | SVQ(X3)                                         | 0.834                                                         | 0.756  | 0.828                                     |                                    |                                                             |                                 |                                                                                                    |                                                                                                    |
| $\triangleright$ $\boxed{f}$ TUGAS<br><b>Archive</b>           |                                                       |                       |                        | US(Y)                                           | 0.816                                                         | 0.812  | 0.800                                     | 0.845                              |                                                             |                                 |                                                                                                    |                                                                                                    |
| <b>C</b> Indikator                                             |                                                       | <b>XXX</b>            |                        |                                                 |                                                               |        |                                           |                                    |                                                             |                                 |                                                                                                    |                                                                                                    |
| Tidak.                                                         | Indikator                                             |                       | $\boldsymbol{\lambda}$ |                                                 |                                                               |        |                                           |                                    |                                                             |                                 |                                                                                                    |                                                                                                    |
| 1                                                              | SQ <sub>1</sub>                                       |                       |                        |                                                 |                                                               |        |                                           |                                    |                                                             |                                 |                                                                                                    |                                                                                                    |
| 2                                                              | SQ <sub>2</sub>                                       |                       |                        |                                                 |                                                               |        |                                           |                                    |                                                             |                                 |                                                                                                    |                                                                                                    |
| 3                                                              | SQ <sub>3</sub>                                       |                       |                        |                                                 |                                                               |        |                                           |                                    |                                                             |                                 |                                                                                                    |                                                                                                    |
| 4                                                              | IQ1                                                   |                       |                        | <b>Hasil Akhir</b>                              | - Kriteria Kualitas                                           |        | <b>Hasil Sementara</b>                    | <b>Basis Data</b>                  |                                                             |                                 |                                                                                                    |                                                                                                    |
| 5                                                              | IQ <sub>2</sub>                                       |                       |                        | Koefisien Jalur                                 | <b>R</b> Square                                               |        | Perubahan Kriteria Berhenti               | Pengaturan                         |                                                             |                                 |                                                                                                    |                                                                                                    |
| 6                                                              | IQ3                                                   |                       |                        | <b>Efek Tidak Langsung</b>                      | f Square                                                      |        |                                           | <b>Inner Model</b>                 |                                                             |                                 |                                                                                                    |                                                                                                    |
| 7                                                              | SVQ1                                                  |                       |                        | Pengaruh Total                                  | Validitas dan Reliabilitas Konstruk                           |        |                                           | <b>Outer Model</b>                 |                                                             |                                 |                                                                                                    |                                                                                                    |
| 8                                                              | <b>SVQ2</b>                                           |                       |                        | Outer Loading                                   | Validitas Diskriminan                                         |        |                                           |                                    | Data Indikator (Original)                                   |                                 |                                                                                                    |                                                                                                    |
| 9                                                              | SVQ3                                                  |                       |                        | <b>Outer Weight</b><br><b>Variabel Laten</b>    | <b>Collinearity Statistik (VIF)</b><br><b>Fit Model</b>       |        |                                           |                                    | Data Indikator (Standardisasi)<br>Data Indikator (Korelasi) |                                 |                                                                                                    |                                                                                                    |
| 10                                                             | US1                                                   |                       |                        | <b>Districtional</b>                            | <b>Kritoria Colobri Model</b>                                 |        |                                           |                                    |                                                             |                                 |                                                                                                    |                                                                                                    |
|                                                                | $\overline{O}$<br>B<br>a                              | Q<br>Pr<br>G          | Ps                     | $\sqrt{W}$<br>$\overline{1}$<br>e               | <b>ei</b>                                                     |        |                                           |                                    |                                                             |                                 | $\begin{array}{c} \mathbb{N} \end{array} \begin{array}{c} \mathbb{C} \end{array} \begin{array}{c} \mathbb{C} \end{array} \begin{array}{c} \mathbb{C} \end{array} \begin{array}{c} \mathbb{C} \end{array} \begin{array}{c} \mathbb{C} \end{array} \begin{array}{c} \mathbb{C} \end{array} \begin{array}{c} \mathbb{C} \end{array} \begin{array}{c} \mathbb{C} \end{array} \begin{array}{c} \mathbb{C} \end{array} \begin{array}{c} \mathbb{C} \end{array} \begin{array}{c} \mathbb{C} \end{array} \begin{array$ | 21:22                                                                                                    |

**Gambar 5.4 Output** *Fornell Lacker Criterion*

|         | IQ(X2) | SQ(X1) | <b>SVQ</b> | US(Y) |
|---------|--------|--------|------------|-------|
|         |        |        | (X3)       |       |
| IQ(X2)  | 0.836  |        |            |       |
| SQ(X1)  | 0.750  | 0.833  |            |       |
| SVO(X3) | 0.834  | 0.756  | 0.828      |       |
| US(Y)   | 0.816  | 0.812  | 0.800      | 0.845 |

**Tabel 5.7** *Fornell Lacker Criterion*

Pada table 5.7 *fornell lacker criterion* dapat dijelaskan nilai yang tertinggi dengan variabel kualitas sistem 0.833, variabel kualitas informasi 0.836, variabel kualitas layanan 0.828, variabel kepuasan pengguna 0.845.

Berdasarkan tabel 5.7, tampak bahwa masing-masing indikator pertanyaan mempunyai nilai *fornell larcker criterion* tertinggi pada konstruk laten yang diuji dari pada konstruk laten lainnya, artinya bahwa setiap indikator pernyataan mampu diprediksi dengan baik oleh masing-masing konsruk laten dengan kata lain validitas diskriminan telah valid. Jadi dapat disimpulkan dari hasil tabel 5.6 dan 5.7 bahwa semua konstruk memenuhi kriteria validitas diskriminan.

Selain menggunakan nilai AVE metode lain yang dapat digunakan untuk mengetahui *discriminant validity* yaitu untuk mengukur discriminant validity dengan menggunakan nilai *cross loading*. Suatu indikator dikatakan memenuhi discriminant validity jika nilai *cross laoding* 0.70 atau lebih [29].

|                                                                        | SmartPLS: C:\Users\acer\smartpls_workspace    |                                   |     |                                                 |                                           |                                      |                                          |                            |                                                 |                                          |              |          |
|------------------------------------------------------------------------|-----------------------------------------------|-----------------------------------|-----|-------------------------------------------------|-------------------------------------------|--------------------------------------|------------------------------------------|----------------------------|-------------------------------------------------|------------------------------------------|--------------|----------|
|                                                                        | File Edit Melihat Tema Menghitung Info Bahasa |                                   |     |                                                 |                                           |                                      |                                          |                            |                                                 |                                          |              |          |
| 舌<br>Simpan                                                            | c.<br>Proyek Baru                             | A<br>Model Jalur Baru             |     | $\frac{0110}{3012}$<br>Menyembunyikan Nilai Nol | $^{+0.0}_{-0.00}$<br>Meningkatkan Desimal |                                      | $^{0,00}_{0,0}$<br>Kurangi Angka Desimal | 圃<br><b>Eksporke Excel</b> | <b>Ekspor ke Web</b>                            | $\left( \mathbb{R}\right)$<br>Eksporke R |              |          |
|                                                                        | Menjelajahi Proyek                            | 日日会                               |     | <b>CE</b> SKRIPSI FIX.splsm                     |                                           | PLS Algorithm (Menjalankan No. 1) 23 |                                          |                            |                                                 |                                          |              |          |
| $\triangleright$ $\blacksquare$ Data 2<br>$\triangleright$ $\Box$ ECSI |                                               |                                   |     | <b>Validitas Diskriminan</b>                    |                                           |                                      |                                          |                            |                                                 |                                          |              |          |
| $\triangleright$ <b>lagites</b>                                        | PLS-SEM BOOK - Corporate Reputation Extended  |                                   |     | Kriteria Fornell-Larcker                        |                                           | 畐<br>Cross Loadings                  | Rasio Heterotrait-Monotrait              |                            | Rasio Heterotrait-Monotrait                     | Salin ke Clipboard:                      | Format Excel | Format R |
| <b>DESKRIPSI</b><br><b>A SKRIPSI FIX</b>                               |                                               |                                   |     |                                                 | IQ(X2)                                    | SQ(X1)                               | SVO(X3)                                  | US(Y)                      |                                                 |                                          |              |          |
|                                                                        | <b>R</b> SKRIPSI FIX                          |                                   |     | IQ1                                             | 0.841                                     | 0.510                                | 0.645                                    | 0.659                      |                                                 |                                          |              |          |
| <b>Skripsi sindi</b>                                                   | TES REVISI [97 Catatan]                       |                                   |     | IQ <sub>2</sub>                                 | 0.775                                     | 0.717                                | 0.776                                    | 0.641                      |                                                 |                                          |              |          |
| $\triangleright$ tes coba                                              |                                               |                                   |     | IQ3                                             | 0.890                                     | 0.657                                | 0.679                                    | 0.742                      |                                                 |                                          |              |          |
| $\triangleright$ T TUGAS                                               |                                               |                                   |     | SQ1                                             | 0.587                                     | 0.855                                | 0.647                                    | 0.654                      |                                                 |                                          |              |          |
| <b>Archive</b>                                                         |                                               |                                   |     | SQ <sub>2</sub>                                 | 0.666                                     | 0.813                                | 0.571                                    | 0.686                      |                                                 |                                          |              |          |
|                                                                        |                                               |                                   |     | SQ3                                             | 0.620                                     | 0.832                                | 0.672                                    | 0.688                      |                                                 |                                          |              |          |
|                                                                        |                                               |                                   |     | SVQ1                                            | 0.609                                     | 0.661                                | 0.848                                    | 0.655                      |                                                 |                                          |              |          |
| ndikator                                                               |                                               | <b>YYY</b>                        |     | SVQ <sub>2</sub>                                | 0.772                                     | 0.556                                | 0.805                                    | 0.716                      |                                                 |                                          |              |          |
| Tidak.                                                                 | Indikator                                     |                                   |     | SVQ3                                            | 0.679                                     | 0.669                                | 0.831                                    | 0.605                      |                                                 |                                          |              |          |
|                                                                        | SO <sub>1</sub>                               |                                   |     | US1                                             | 0.781                                     | 0.688                                | 0.628                                    | 0.851                      |                                                 |                                          |              |          |
| 1                                                                      |                                               |                                   |     | US <sub>2</sub>                                 | 0.622                                     | 0.721                                | 0.696                                    | 0.791                      |                                                 |                                          |              |          |
| $\overline{2}$                                                         | SQ <sub>2</sub>                               |                                   |     | <b>US3</b>                                      | 0.657                                     | 0.644                                | 0.703                                    | 0.889                      |                                                 |                                          |              |          |
| 3                                                                      | SQ <sub>3</sub>                               |                                   |     |                                                 |                                           |                                      |                                          |                            |                                                 |                                          |              |          |
| 4<br>-5                                                                | IO <sub>1</sub>                               |                                   |     | <b>Hasil Akhir</b>                              | - Kriteria Kualitas                       |                                      | <b>Hasil Sementara</b>                   |                            | <b>Basis Data</b>                               |                                          |              |          |
| 6                                                                      | IQ <sub>2</sub><br>IO3                        |                                   |     | <b>Koefisien Jalur</b>                          | R Square                                  |                                      | Perubahan Kriteria Berhenti              |                            | Pengaturan                                      |                                          |              |          |
|                                                                        |                                               |                                   |     | Efek Tidak Langsung                             | f Square                                  | Validitas dan Reliabilitas Konstruk  |                                          |                            | <b>Inner Model</b>                              |                                          |              | Е        |
| $\overline{7}$                                                         | SVQ1                                          |                                   |     | Pengaruh Total<br><b>Outer Loading</b>          | Validitas Diskriminan                     |                                      |                                          |                            | <b>Outer Model</b><br>Data Indikator (Original) |                                          |              |          |
| 8                                                                      | SVQ <sub>2</sub>                              |                                   |     | <b>Outer Weight</b>                             | Collinearity Statistik (VIF)              |                                      |                                          |                            | Data Indikator (Standardisasi)                  |                                          |              |          |
| 9                                                                      | SVQ3                                          |                                   |     | <b>Variabel Laten</b>                           | <b>Fit Model</b>                          |                                      |                                          |                            | Data Indikator (Korelasi)                       |                                          |              |          |
| 10                                                                     | US1                                           |                                   |     | Davidssel                                       | <b>Videois Calabel Magdal</b>             |                                      |                                          |                            |                                                 |                                          |              |          |
|                                                                        | B<br>$\bullet$                                | $\mathbf{Q}$<br>$\mathbb{R}$<br>扄 | Ps. | 司<br>۰<br>$\sqrt{W}$                            | GĴ.                                       |                                      |                                          |                            |                                                 |                                          | ■●: 图 → 日 8  | 21:36    |

**Gambar 5.5 Output Cross Loading**

Berdasarkan hasil output diatas yang telah diolah dapat dilihat dan akan dijelaskan pada tabel 5.8

|             | IQ(X2) | SQ(X1) | SVO(X3) | US(Y) |
|-------------|--------|--------|---------|-------|
| <b>IQ.1</b> | 0.841  | 0.510  | 0.645   | 0.659 |
| IQ.2        | 0.775  | 0.717  | 0.776   | 0.641 |
| <b>IQ.3</b> | 0.890  | 0.657  | 0.679   | 0.742 |
| <b>SQ.1</b> | 0.587  | 0.855  | 0.647   | 0.654 |
| SQ.2        | 0.666  | 0.813  | 0.571   | 0.686 |
| SQ.3        | 0.620  | 0.832  | 0.672   | 0.688 |
| SVQ.1       | 0.609  | 0.661  | 0.848   | 0.655 |
| SVQ.2       | 0.772  | 0.556  | 0.805   | 0.716 |
| SVQ.3       | 0.679  | 0.669  | 0.831   | 0.605 |
| <b>US.1</b> | 0.781  | 0.688  | 0.628   | 0.851 |
| <b>US.2</b> | 0.622  | 0.721  | 0.696   | 0.791 |
| <b>US.3</b> | 0.657  | 0.644  | 0.703   | 0.889 |

**Tabel 5.8 Cross Loading**

Pada tabel 5.8 *cross loading* dapat di jelaskan yaitu variabel laten dengan nilai yang lebih besar dibanding nilai variabel laten lainnya kualitas sistem yang terdapat 3 indikator dengan nilai tertinggi 0.855, 0.813 dan 0.832, variabel kualitas informasi terdapat 3 indikator dengan nilai tertinggi 0.841, 0.775 dan 0.890, variabel kualitas layanan terdapat 3 indikator dengan nilai tertinggi 0.848, 0.805 dan 0.831, variabel kepuasan pengguna terdapat 3 indikator dengan nilai tertinggi 0.851, 0.791 dan 0.889.

Dari hasil estimasi *cross loading* pada tabel 5.8 menunjukkan bahwa nilai *cross loading* untuk setiap indikator dari masing-masing variabel laten lebih besar dibanding nilai variabel laten lainnya dan memiliki nilai >0.7. Hal ini berarti bahwa setiap variabel laten sudah memiliki *discriminant validity* yang baik, dimana beberapa variabel laten memiliki pengukur yang berkorelasi tinggi dengan konstruk lainnya.

Jika model pengukuran valid dan reliabel maka dapat dilakukan tahap selanjutnya yaitu evaluasi model structural dan jika tidak, maka harus kembali mengkonstruksi diagram jalur.

#### **5.2.2 Uji Reliabilitas**

Menyatakan bahwa *Composite Reliability* dan *Cronbach's Alpha*  merupakan pengujian yang dilakukan untuk melihat reliabilitas dari setiap indikator variabel. Suatu data dikatakan reliabel jika nilai *composite reliability*  lebih dari 0,7 dan jika nilai *cronbach's alpha* yang dihasilkan lebih dari 0,6.

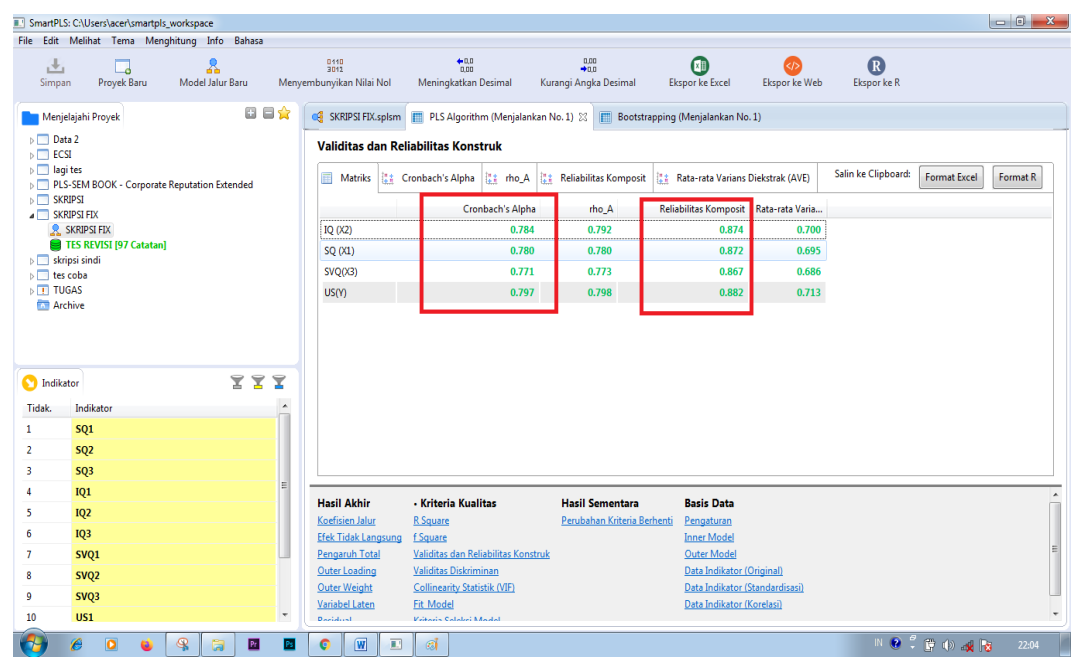

# **Gambar 5.6 Output Reliability**

Berdasarkan hasil output diatas yang telah diolah dapat dilihat dan akan dijelaskan pada tabel 5.9

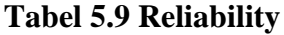

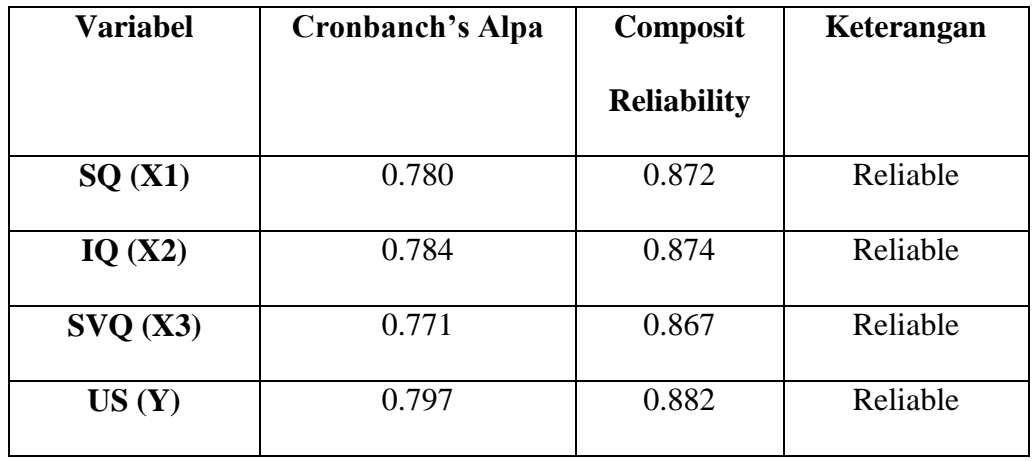

#### Keterangan :

SQ : *System Quality*

- IQ : *Information Quality*
- SVQ : *Service Quality*
- US : *User Satisfaction*

Pada tabel 5.9 Reliability dapat dijelaskan yaitu variabel kualitas sistem (system quality) dengan Cronbanch Alpa 0.780 sedangan Composit Reliability 0.872 maka dinyatakan reliable, variabel kualitas informasi (information quality) dengan Cronbanch Alpa 0.784 sedangan Composit Reliability 0.874 maka dinyatakan reliable, variabel kualitas layanan (service quality) dengan Cronbanch Alpa 0.771 sedangkan Composit Reliability 0.867 maka dinyatakan reliable, variabel kepuasan pengguna (user satisfaction) dengan Cronbanch Alpa 0.797 sedangan Composit Reliability 0.882 maka dinyatakan reliable,

Pada tabel 5.9 dapat dilihat hasil uji reliabilitas menggunakan alat bantu SmartPls yang menyatakan bahwa semua nilai composite reliability semua >0.7 yang berarti semua variabel reliable dan semua variabel memenuhi kriteria peengujian. Selanjutnya nilai cronbanch's alpa menunjukkan bahwa semua nilai cronbanch alpa lebih dari 0.6 dan hal ini menunjukkan tingkat reliabilitas variable bahwa semua variable memenuhi kriteria.

Setelah hasil uji data dinyatakan *reliable*, maka langkah selanjutnya yaitu melakukan uji validitas diantaranya *loading factor, AVE, Farnell Lacker Criterion* dan *cross loading*. Adapun langkah yang perlu dilakukan yaitu memilih menu *outer loading* untuk melihat hasil uji *loading factor*, lalu menu *discriminant validity* untuk melihat hasil uji *farnell lacker criterion* dan *cross loading*. Berikut penjabaran hasil uji validitas.

## **5.3 MODEL STRUKTURAL (INNER MODEL)**

Pengujian *inner model* dilakukan dengan melihat nilai *R-Square* dimana digunakan untuk menguji pengaruh antara satu variabel laten dengan variabel laten lainnya. Pengujian ini bertujuan untuk mengetahui seberapa besar kemampuan model variabel independent untuk menjelaskan variabel dependen.

# **5.3.1 Nilai R Square**

Uji R-Square dilakukan untuk mengukur besar tidaknya hubungan dari beberapa variabel. Semakin tinggi nilai R2 maka semakin baik model prediksi dari model penelitian yang dilakukan. Klasifikasi nilai R2 yaitu 0,67 (substansial), 0,33 (moderate/sedang), 0,19 (lemah). Dalam penelitian ini digunakan nilai *r-square adjusted (adjusted R2)*, karena memiliki lebih dari dua variabel bebas [28].

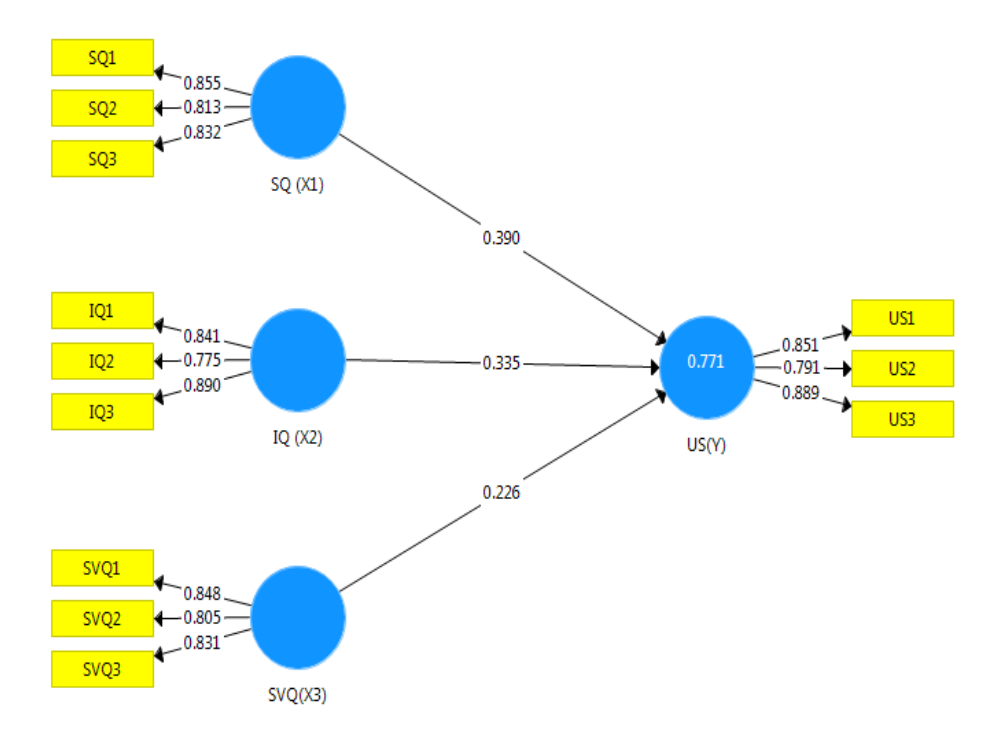

 **Gambar 5.7** *Output R-Square Adjusted*

|                                                                | SmartPLS: C:\Users\acer\smartpls_workspace    |                       |     |           |                                                 |            |                |                    |                                           |                          |                                                                                                    |                                     |                     |                                 |                                                                                                    |          |
|----------------------------------------------------------------|-----------------------------------------------|-----------------------|-----|-----------|-------------------------------------------------|------------|----------------|--------------------|-------------------------------------------|--------------------------|----------------------------------------------------------------------------------------------------|-------------------------------------|---------------------|---------------------------------|----------------------------------------------------------------------------------------------------|----------|
|                                                                | File Edit Melihat Tema Menghitung Info Bahasa |                       |     |           |                                                 |            |                |                    |                                           |                          |                                                                                                    |                                     |                     |                                 |                                                                                                    |          |
| 击<br>Simpan                                                    | $\Box$<br>Proyek Baru                         | 品<br>Model Jalur Baru |     |           | $\frac{0110}{3012}$<br>Menyembunyikan Nilai Nol |            |                |                    | $^{+0.0}_{-0.00}$<br>Meningkatkan Desimal |                          | $^{0,00}_{+0.0}$<br>Kurangi Angka Desimal                                                           | $\bigcirc$<br><b>Eksporke Excel</b> | <b>Eksporke Web</b> | $\mathbf \Omega$<br>Ekspor ke R |                                                                                                    |          |
|                                                                | Menjelajahi Proyek                            |                       | 日日会 |           |                                                 |            |                |                    |                                           |                          | CE SKRIPSI FIX.splsm     PLS Algorithm (Menjalankan No. 1) 23     Bootstrapping (Menjalankan No. 1) |                                     |                     |                                 |                                                                                                    |          |
| $\triangleright$ $\Box$ Data 2<br>$\triangleright$ $\Box$ ECSI |                                               |                       |     |           | <b>R</b> Square                                 |            |                |                    |                                           |                          |                                                                                                    |                                     |                     |                                 |                                                                                                    |          |
| $\triangleright$ $\blacksquare$ lagites                        | PLS-SEM BOOK - Corporate Reputation Extended  |                       |     |           | <b>Matriks</b>                                  |            |                | <b>E:</b> R Square | <b>Adjusted R Square</b>                  |                          |                                                                                                    |                                     |                     | Salin ke Clipboard:             | <b>Format Excel</b>                                                                                                    | Format R |
| $\triangleright$ $\blacksquare$ SKRIPSI                        |                                               |                       |     |           |                                                 |            |                |                    | R Square                                  | <b>Adjusted R Square</b> |                                                                                                    |                                     |                     |                                 |                                                                                                    |          |
| <b>A SKRIPSI FIX</b>                                           | <b>R</b> SKRIPSI FIX                          |                       |     |           | US(Y)                                           |            |                |                    | 0.771                                     | 0.763                    |                                                                                                    |                                     |                     |                                 |                                                                                                    |          |
|                                                                | TES REVISI [97 Catatan]                       |                       |     |           |                                                 |            |                |                    |                                           |                          |                                                                                                    |                                     |                     |                                 |                                                                                                    |          |
|                                                                | $\triangleright$ skripsi sindi                |                       |     |           |                                                 |            |                |                    |                                           |                          |                                                                                                    |                                     |                     |                                 |                                                                                                    |          |
| $\triangleright$ T tes coba<br>$\triangleright$ T TUGAS        |                                               |                       |     |           |                                                 |            |                |                    |                                           |                          |                                                                                                    |                                     |                     |                                 |                                                                                                    |          |
| <b>Ran</b> Archive                                             |                                               |                       |     |           |                                                 |            |                |                    |                                           |                          |                                                                                                    |                                     |                     |                                 |                                                                                                    |          |
|                                                                |                                               |                       |     |           |                                                 |            |                |                    |                                           |                          |                                                                                                    |                                     |                     |                                 |                                                                                                    |          |
|                                                                |                                               |                       |     |           |                                                 |            |                |                    |                                           |                          |                                                                                                    |                                     |                     |                                 |                                                                                                    |          |
|                                                                |                                               |                       |     |           |                                                 |            |                |                    |                                           |                          |                                                                                                    |                                     |                     |                                 |                                                                                                    |          |
| ndikator                                                       |                                               |                       | ZZZ |           |                                                 |            |                |                    |                                           |                          |                                                                                                    |                                     |                     |                                 |                                                                                                    |          |
| Tidak.                                                         | Indikator                                     |                       |     |           |                                                 |            |                |                    |                                           |                          |                                                                                                    |                                     |                     |                                 |                                                                                                    |          |
| $\mathbf{1}$                                                   | <b>SQ1</b>                                    |                       |     |           |                                                 |            |                |                    |                                           |                          |                                                                                                    |                                     |                     |                                 |                                                                                                    |          |
| $\overline{2}$                                                 | SQ <sub>2</sub>                               |                       |     |           |                                                 |            |                |                    |                                           |                          |                                                                                                    |                                     |                     |                                 |                                                                                                    |          |
| з                                                              | SQ3                                           |                       |     |           |                                                 |            |                |                    |                                           |                          |                                                                                                    |                                     |                     |                                 |                                                                                                    |          |
| $\Delta$                                                       | IQ1                                           |                       |     |           | <b>Hasil Akhir</b>                              |            |                |                    | <b>Kriteria Kualitas</b>                  |                          | <b>Hasil Sementara</b>                                                                              | <b>Basis Data</b>                   |                     |                                 |                                                                                                    |          |
| 5                                                              | IQ2                                           |                       |     |           | Koefisien Jalur                                 |            |                | <b>R</b> Square    |                                           |                          | Perubahan Kriteria Berhenti                                                                         | Pengaturan                          |                     |                                 |                                                                                                    |          |
| 6                                                              | IO3                                           |                       |     |           | <b>Efek Tidak Langsung</b>                      |            |                | f Square           |                                           |                          |                                                                                                    | <b>Inner Model</b>                  |                     |                                 |                                                                                                    |          |
| $\overline{7}$                                                 | SVQ1                                          |                       |     |           | <b>Pengaruh Total</b>                           |            |                |                    | Validitas dan Reliabilitas Konstruk       |                          |                                                                                                    | <b>Outer Model</b>                  |                     |                                 |                                                                                                    |          |
| 8                                                              | SVQ <sub>2</sub>                              |                       |     |           | <b>Outer Loading</b>                            |            |                |                    | Validitas Diskriminan                     |                          |                                                                                                    | Data Indikator (Original)           |                     |                                 |                                                                                                    |          |
| 9                                                              | SVQ3                                          |                       |     |           | <b>Outer Weight</b>                             |            |                |                    | <b>Collinearity Statistik (VIF)</b>       |                          |                                                                                                    | Data Indikator (Standardisasi)      |                     |                                 |                                                                                                    |          |
| 10                                                             | US1                                           |                       |     | ٠         | Variabel Laten<br><b>Distriction</b>            |            |                | <b>Fit Model</b>   | <b><i>Victoria</i></b> Calabel Magdal     |                          |                                                                                                    | Data Indikator (Korelasi)           |                     |                                 |                                                                                                    |          |
|                                                                |                                               |                       |     |           |                                                 |            |                |                    |                                           |                          |                                                                                                    |                                     |                     |                                 |                                                                                                    |          |
|                                                                | B<br>$\overline{\mathbf{o}}$                  | 崗                     | Pr  | <b>Ps</b> | ۰                                               | $\sqrt{M}$ | $\mathbb{R}^n$ | đ                  |                                           |                          |                                                                                                    |                                     |                     |                                 | $\begin{array}{c} \mathbb{N} & \mathbb{Q} & \overset{\mathcal{O}}{\leftarrow} & \mathbb{Q} \end{array} \begin{array}{c} \mathbb{N} & \mathbb{Q} \end{array} \begin{array}{c} \mathbb{N} & \mathbb{N} \end{array}$ | 22:24    |

*Gambar 5.8 Output Nilai R Square & R Square Adjuste*

**Tabel 5.10 Nilai** *R Square* **dan** *R Square Adjusted*

| <b>Variabel</b>         | <b>R-Square</b> | <b>R-Square Adjusted</b> |
|-------------------------|-----------------|--------------------------|
| User Satisfaction $(Y)$ | 0,771           | 0.763                    |

Keterangan dari tabel 5.10 Nilai R *Square* dan *R Square Adjusted :*

Nilai adjusted R2 dari variabel independen *"Information Quality"* dan *"System Quality"* dan *"Service Quality"* terhadap variabel dependen *"User Satisfaction"* adalah 0.763. Nilai ini dikategorikan substansial, sehingga dapat disimpulkan bahwa variabel independent memberikan pengaruh dan tingkat substansial terhadap variabel dependen.

## **5.4 UJI HIPOTESIS**

Menurut Hudin dan Riana [28] menyatakan bahwa setelah melakukan pengujian validitas konvergen, validitas diskriminan, dan reliabilitas, langkah selanjutnya yaitu pengujian terhadap hipotesis. Nilai koefisien path atau inner model menunjukkan tingkat signifikansi dalam pengujian hipotesis, uji signifikansi dilakukan dengan metode *Bootstrapping.*

Pada langkah terakhir ini yang melakukan uji hipotesis dengan menggunakan aplikasi SmartPls adalah uji hipotesis dengan melihat hasil nilai *bootstrapping.* Uji ini dilakukan dengan memilih menu calculate dan setelah itu akan tampil pilihan menu, lalu pilih *bootstrapping,* maka data yang diinginkan akan muncul. Berikut hasil uji data menggunakan *bootstrapping.*

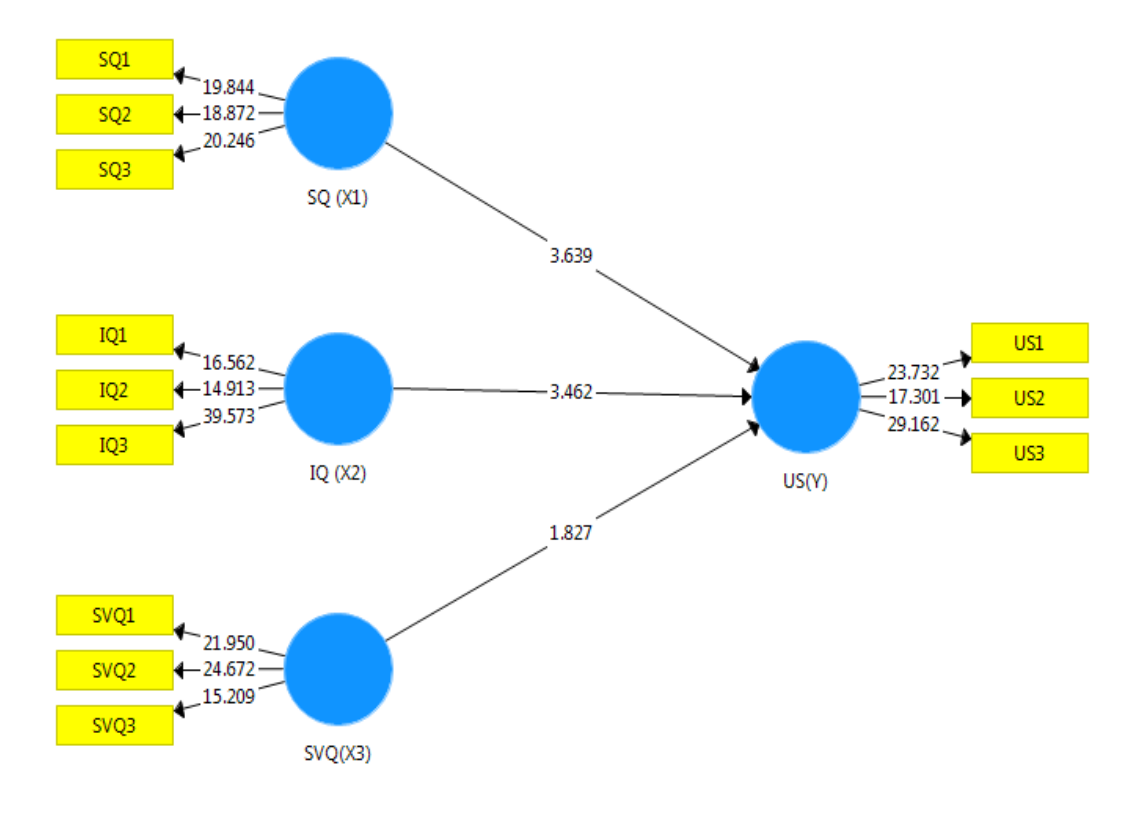

**Gambar 5.9 Output Bootstrapping**

# **5.4.1 Pengujian Hipotesis**

Untuk menguji hipotesis yang diajukan yaitu variabel apa saja yang berpengaruh signifikan, dapat dilihat besarnya nilai t-statistiknya. Apabila nilai t berada pada rentang nilai –t tabel (1.96) dan + t tabel ( $\alpha$ ) 5% (1.96)

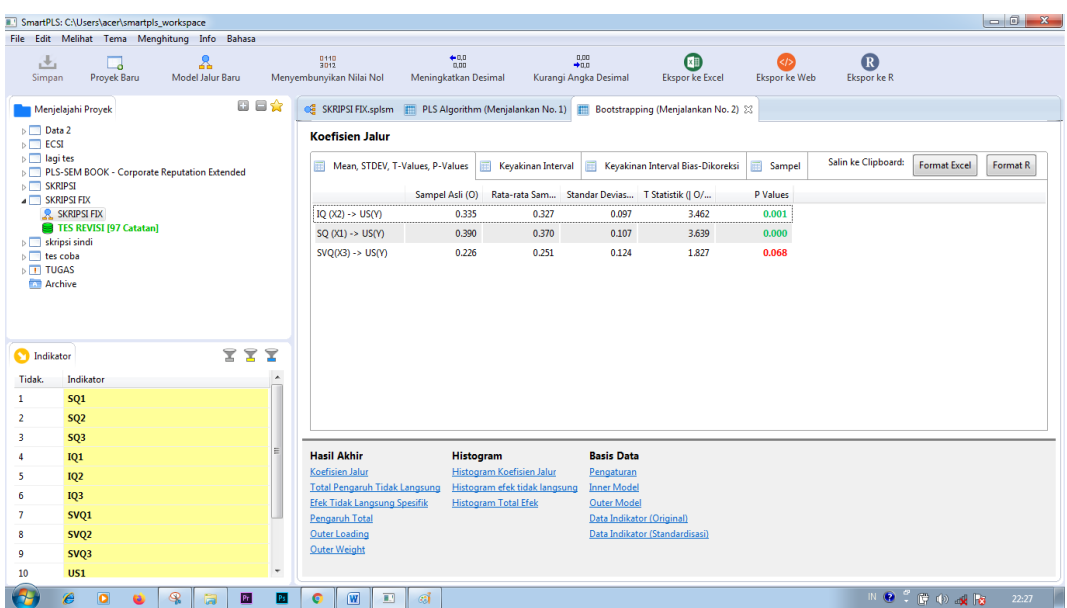

# **Gambar 5.10 Output Hasil Uji Hipotesis**

Berdasarkan hasil output diatas yang telah diolah dapat dilihat dan akan dijelaskan pada tabel 5.11

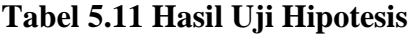

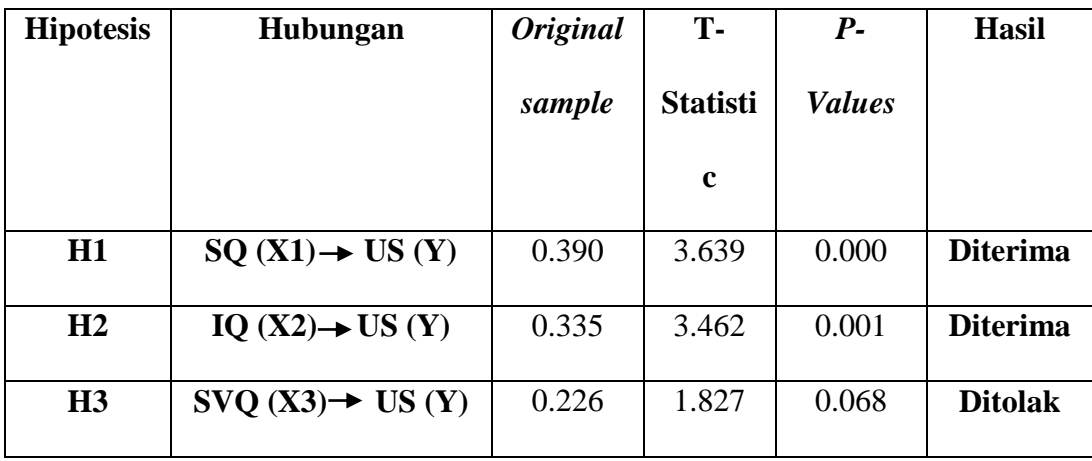

Keterangan :

Berdasarkan tabel diatas diperoleh keterangan hasil pengujian hipotesis sebagai berikut :

- 1. Pengujian H1 pada model structural menyatakan bahwa Kualitas sistem (*System Quality*) berpengaruh **positif** terhadap kepuasan penggunaan. Berdasarkan nilai original sample 0.390 **(positif),** nilai T-Statistic konstruk adalah sebesar 3.639 (>1.96) dan nilai p values yaitu 0.000(<0.05) menunjukkan bahwa kualitas sistem berpengaruh **positif**  dan signifikan terhadap kepuasan penggunaan, maka dapat dinyatakan bahwa hipotesis 1 didukung.
- 2. Pengujian H2 pada model structural menyatakan bahwa Kualitas Informasi (*Quality Information*) berpengaruh **positif** terhadap kepuasan pengguna. Berdasarkan nilai original sample 0.335 **(positif),** nilai T-Statistic konstruk adalah sebesar 3.462 (>1.96) dan nilai p values yaitu 0.001(<0.05) menunjukkan bahwa kualitas sistem berpengaruh **positif** dan signifikan terhadap kepuasan pengguna, maka dapat dinyatakan bahwa hipotesis 2 didukung.
- 3. Pengujian H3 pada model structural menyatakan bahwa Kualitas Layanan (Service Quality) berpengaruh **positif** terhadap kepuasan penggunaan. Berdasarkan nilai original sample 0.226 **(positif),** nilai T-Statistic konstruk adalah sebesar 1,829 (>1.96) dan nilai p values yaitu 0.068(<0.05) menunjukkan bahwa kualitas Layanan berpengaruh **positif** tapi tidak signifikan terhadap penggunaan, maka dapat dinyatakan bahwa hipotesis 3 tidak didukung.